*Time Estimation Formulas...* 1/9

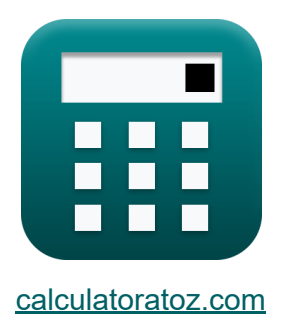

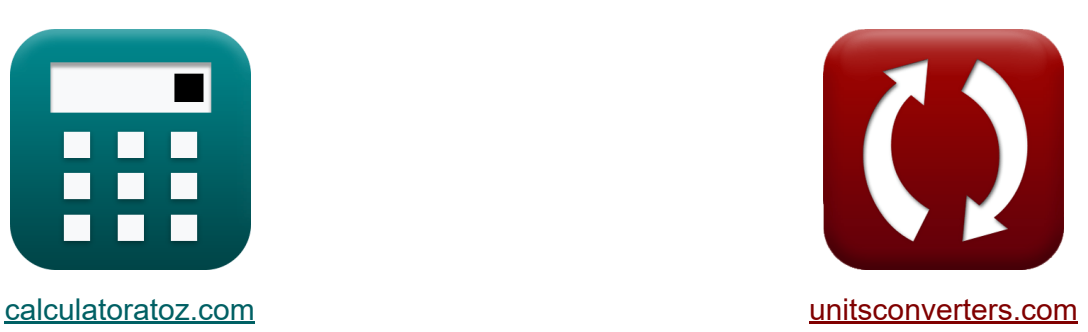

# **Zeitschätzung Formeln**

Beispiele!

[Rechner!](https://www.calculatoratoz.com/de) Beispiele! [Konvertierungen!](https://www.unitsconverters.com/de)

Lesezeichen **[calculatoratoz.com](https://www.calculatoratoz.com/de)**, **[unitsconverters.com](https://www.unitsconverters.com/de)**

Größte Abdeckung von Rechnern und wächst - **30.000+ Rechner!** Rechnen Sie mit einer anderen Einheit für jede Variable - **Eingebaute Einheitenumrechnung!**

Größte Sammlung von Maßen und Einheiten - **250+ Messungen!**

Fühlen Sie sich frei, dieses Dokument mit Ihren Freunden zu TEILEN!

*[Bitte hinterlassen Sie hier Ihr Rückkoppelung...](https://docs.google.com/forms/d/e/1FAIpQLSf4b4wDgl-KBPJGChMJCxFlqrHvFdmw4Z8WHDP7MoWEdk8QOw/viewform?usp=pp_url&entry.1491156970=Zeitsch%C3%A4tzung%20Formeln)*

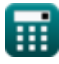

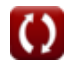

## Liste von 16 Zeitschätzung Formeln

## Zeitschätzung &

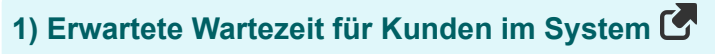

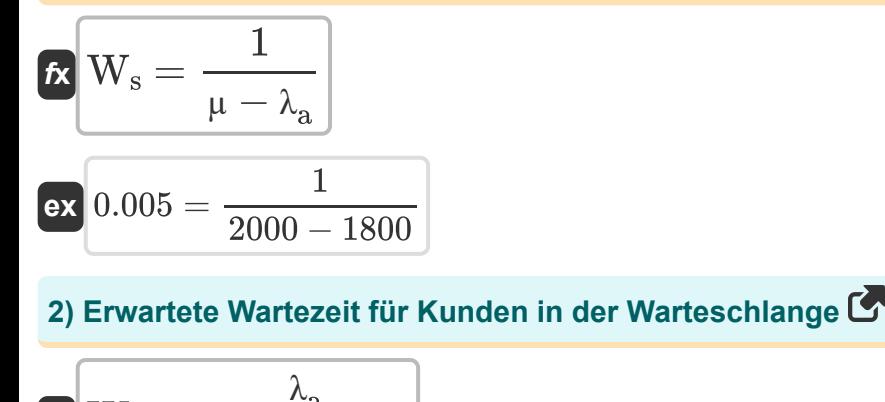

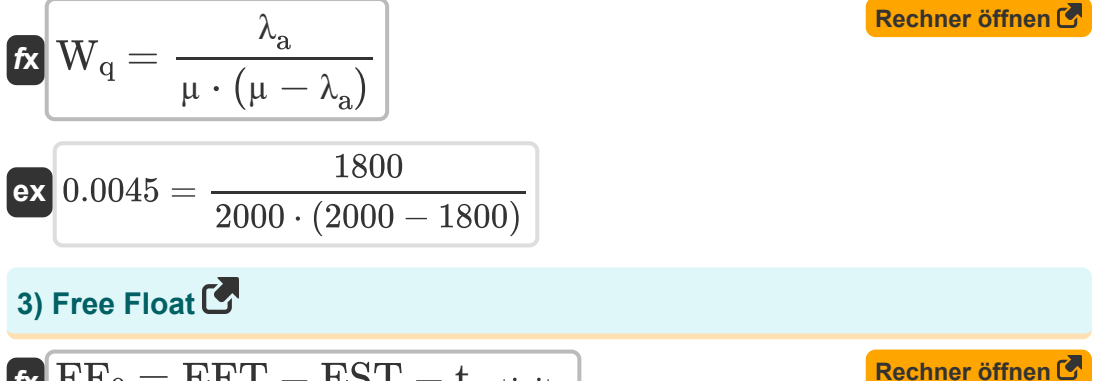

$$
\textit{fs}\text{ } \boxed{\text{FF}_0=\text{EFT}-\text{EST}-\text{t}_\text{activity}}
$$

$$
\boxed{\text{ex}}\text{7d} = 46\text{d} - 19\text{d} - 20\text{d}
$$

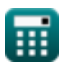

Rechner öffnen

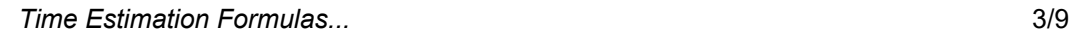

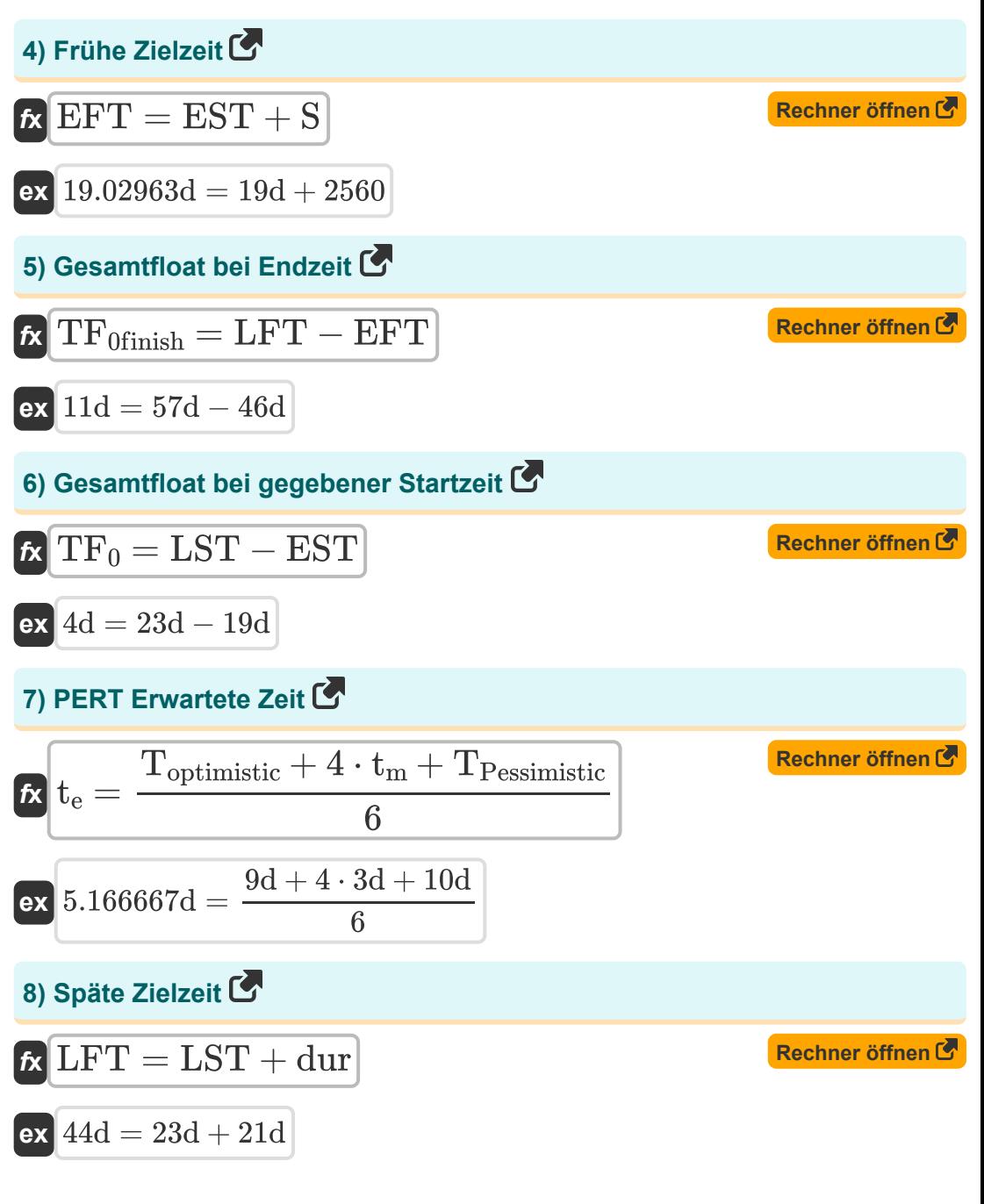

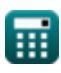

#### 9) Standardabweichung bei gegebener optimistischer und pessimistischer Zeit C

| $\kappa$ | $\sigma = \frac{\text{TP} \cdot \text{resimistic} - \text{Toptimistic}}{6}$ | Rechner $\text{offnen } \mathcal{B}$ |
|----------|-----------------------------------------------------------------------------|--------------------------------------|
| $\kappa$ | $0.166667d = \frac{10d - 9d}{6}$                                            |                                      |
| $\kappa$ | $Z = \frac{T_z - T_e}{\sigma}$                                              | Rechner $\text{offnen } \mathcal{B}$ |
| $\kappa$ | $Z = \frac{T_z - T_e}{\sigma}$                                              | Rechner $\text{offnen } \mathcal{B}$ |
| $\kappa$ | $0.002315 = \frac{170 - 160}{0.05d}$                                        |                                      |
| $\kappa$ | $\text{Tr}_0 = \text{LFT} - (\text{EST} + \text{tactivity})$                | Rechner $\text{offnen } \mathcal{B}$ |
| $\kappa$ | $18d = 57d - (19d + 20d)$                                                   |                                      |
| $\kappa$ | $\text{IF}_0 = \text{EFT} - \text{LST} - \text{tactivity}$                  | Rechner $\text{offnen } \mathcal{B}$ |
| $\kappa$ | $\text{3d} = 46d - 23d - 20d$                                               |                                      |

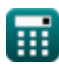

*Time Estimation Formulas...* 5/9

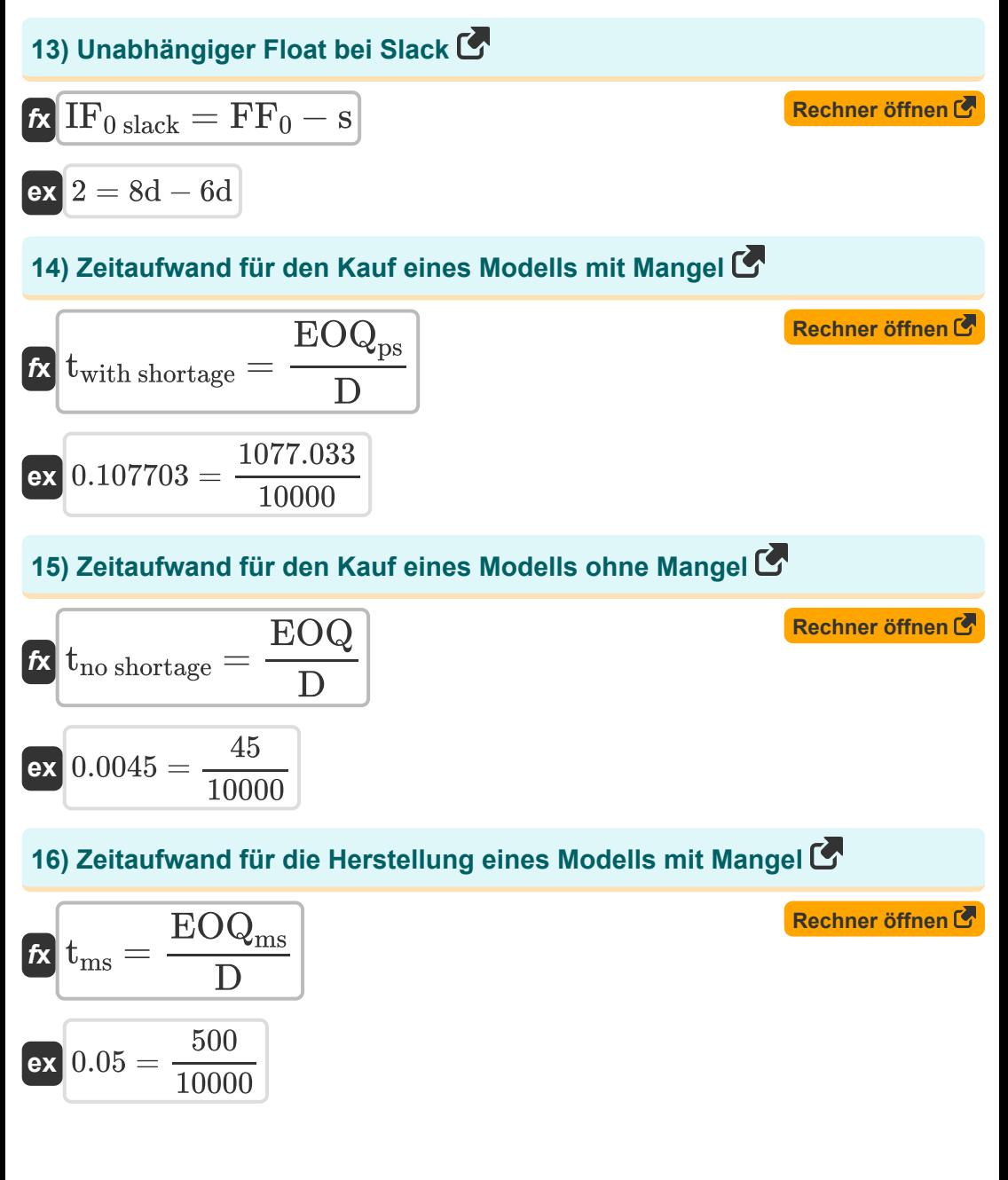

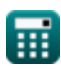

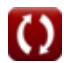

### **Verwendete Variablen**

- **µ** Durchschnittlicher Servicepreis  $\bullet$
- **D** Nachfrage pro Jahr
- **dur** Dauer der Aktivität *(Tag)*
- **EFT** Frühe Endzeit *(Tag)*
- **EOQ** Wirtschaftliche Auftragsmenge
- **EOQms** EOQ-Fertigungsmodell mit Mangel  $\bullet$
- **EOQps** EOQ-Kaufmodell  $\bullet$
- **EST** Frühe Startzeit *(Tag)*
- **FF<sup>0</sup>** Freefloat *(Tag)*
- **IF0 slack** Unabhängiger Float bei Slack
- **IF<sup>0</sup>** Unabhängiger Schwimmer *(Tag)*
- **LFT** Späte Zielzeit *(Tag)*
- **LST** Späte Startzeit *(Tag)*
- **s** Mangel an Ereignis *(Tag)*
- **S** Sicherheitsbestand
- **tactivity** Aktivitätszeit *(Tag)*
- **t<sup>e</sup>** PERT Erwartete Zeit *(Tag)*
- **T<sup>e</sup>** Erwarteter Wert
- **t<sup>m</sup>** Wahrscheinlichste Zeit *(Tag)*
- **tms** Zeitaufwand für die Herstellung eines Modells mit Mangel
- **tno shortage** Zeitaufwand für das Kaufmodell kein Mangel
- **Toptimistic** Optimistische Zeit *(Tag)*

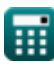

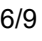

*Time Estimation Formulas...* 7/9

- **TPessimistic** Pessimistische Zeit *(Tag)*
- **twith shortage** Zeitaufwand für das Kaufmodell mit Mangel
- **T<sup>z</sup>** Normale Variante
- **TF<sup>0</sup>** Gesamtschwimmer *(Tag)*
- **TF0finish** Gesamter Float bei gegebener Zielzeit *(Tag)*
- **W<sup>q</sup>** Erwartete Wartezeit für Kunden in der Warteschlange
- **W<sup>s</sup>** Erwartete Wartezeit für Kunden im System
- **Z** Standard-Normalvariante
- **λ<sup>a</sup>** Mittlere Ankunftsrate
- **σ** Standardabweichung *(Tag)*

### **Konstanten, Funktionen, verwendete Messungen**

Messung: **Zeit** in Tag (d) *Zeit Einheitenumrechnung*

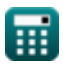

### **Überprüfen Sie andere Formellisten**

- **Grundlagen des Wirtschaftsingenieurwesens Formeln**
- **Herstellungs- und Kaufmodell Formeln**
- **Herstellungszeitraum Formeln**
- **Industrielle Parameter Formeln Zeitschätzung Formeln**

Fühlen Sie sich frei, dieses Dokument mit Ihren Freunden zu TEILEN!

### **PDF Verfügbar in**

[English](https://www.calculatoratoz.com/PDF/Nodes/8055/Time-estimation-Formulas_en.PDF) [Spanish](https://www.calculatoratoz.com/PDF/Nodes/8055/Time-estimation-Formulas_es.PDF) [French](https://www.calculatoratoz.com/PDF/Nodes/8055/Time-estimation-Formulas_fr.PDF) [German](https://www.calculatoratoz.com/PDF/Nodes/8055/Time-estimation-Formulas_de.PDF) [Russian](https://www.calculatoratoz.com/PDF/Nodes/8055/Time-estimation-Formulas_ru.PDF) [Italian](https://www.calculatoratoz.com/PDF/Nodes/8055/Time-estimation-Formulas_it.PDF) [Portuguese](https://www.calculatoratoz.com/PDF/Nodes/8055/Time-estimation-Formulas_pt.PDF) [Polish](https://www.calculatoratoz.com/PDF/Nodes/8055/Time-estimation-Formulas_pl.PDF) [Dutch](https://www.calculatoratoz.com/PDF/Nodes/8055/Time-estimation-Formulas_nl.PDF)

*11/21/2023 | 1:53:24 PM UTC [Bitte hinterlassen Sie hier Ihr Rückkoppelung...](https://docs.google.com/forms/d/e/1FAIpQLSf4b4wDgl-KBPJGChMJCxFlqrHvFdmw4Z8WHDP7MoWEdk8QOw/viewform?usp=pp_url&entry.1491156970=Zeitsch%C3%A4tzung%20Formeln)*

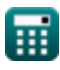